# **Sommario**

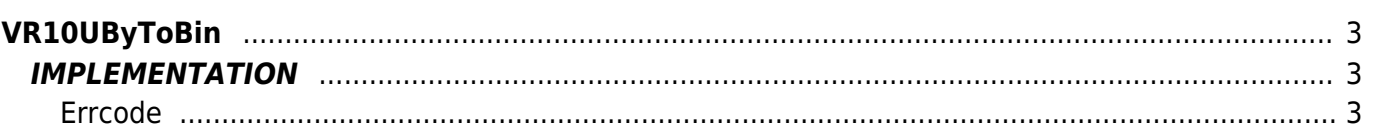

# <span id="page-2-0"></span>**VR10UByToBin**

- **V =** Variables
- **R =** Reading function

UNSIGNED BYTE —→ BINARY

The VR10UbyToBin function converts a Unsigned Byte variable type (byte without sign) in a Binary variable type.

## <span id="page-2-1"></span>**IMPLEMENTATION**

#### **VR10UByToBin (value, index, array, errcode)**

Parameters:

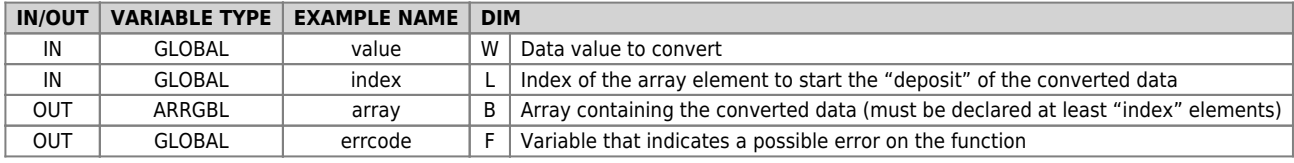

### <span id="page-2-2"></span>**Errcode**

After calling the function, 'errcode' can take certain values, the meaning of these values is summarized below:

- 0: No error
- 1: Error: the return data is less than 0 or greater than 255

## **Example**

Transform the value 200 (unsigned byte) in a binary value

```
value = 200
index = 1
VR10UbyToBin (value, index, array, errcode)
;On the array will be :
; array[1] = -56
```
#### **Note**

Documento generato automaticamente da **Qem Wiki** -<https://wiki.qem.it/> Il contenuto wiki è costantemente aggiornato dal team di sviluppo, è quindi possibile che la versione online contenga informazioni più recenti di questo documento.